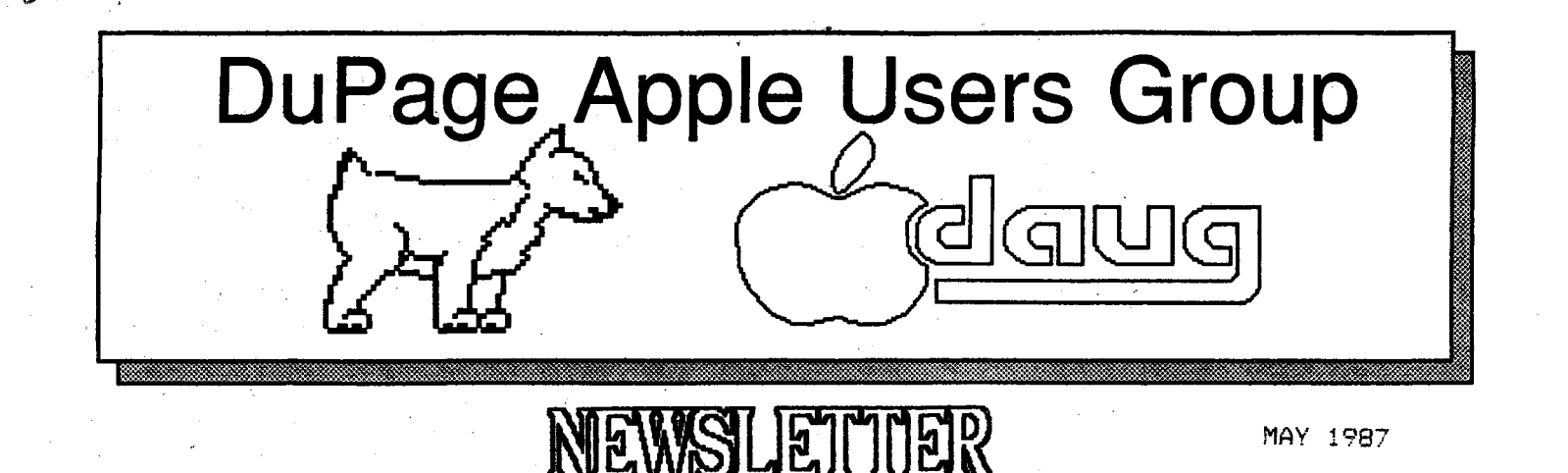

NAY MEETING ==~==========

When: 7:30 PM, MAY 12, 1987

Nhere: Lincoln Center 935 Maole Ave Downers Grove, Ill

Topic: **tf** TELECONNUNICATIONS

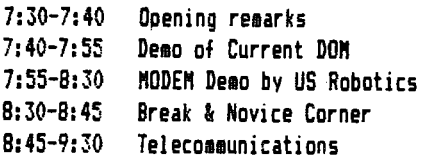

Other Dates to Remember

Nav 12: Regular meeting

- 20: Board Meeting (7PN, Downers Grove Library) June 9: Regular meeting
- 17: Board Meeting (7PN, Downers Grove Library) July 14: Regular meeting

22: Board Meeting (7PN, Downers Grove Library)

## **Officers** ==========

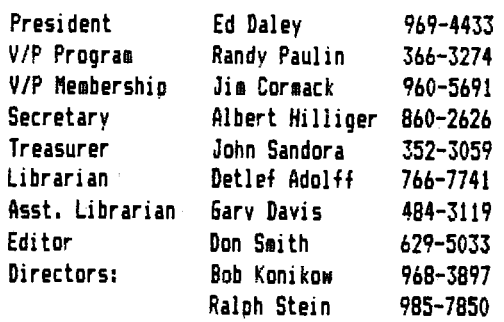

••• from the Presidents corner •••

At our Aoril meeting, we had five·Aoples giving you plenty of hands on experience with graphics programs. In addition, the April DOM **was a** graphics disk. Randy Paulin explained what drawing programs were, what an "object based" graphics program is, and what to look for in a graphics program so it will meet your needs. We also got into a discussion or. some of the problems with the 65 and its software. Rumor has it that version 2 is coming soon.

0010 1000 0010 0011 0010 1100 0010 1100 0010 1111

What was that? That is what a basic HELLO would look like going across a phone line. Add some sync (a kitchen?) bits, establish a protocol (what?), and transmit at somewhere between 110 and 9600 baud (isn't that where people used to get up on stage and act?l. You probably recognize a few cf these buzz words, what do they really mean. At our May meeting our local experts will attemot to decifer these terms and explain to us which of these terms we really should know.

Is an internal modem for you or should you get an external one? Coming up next! PS Don't forget the elections. We still need one more officer to completly fill the slate.

What ever happened to the NS-DDS cards for the Apple II's? Well, I hear that they went overseas. I guess that *if vou*  want NS-DDS on an Apple, you will have to get a Nae. With the latest color **Nae's,** that **idea** is getting better all the time.

That's about all for now. See you at the Nay meeting.

Ed Danley

# SPECIAL NOTICE

We have just been notified that US Robotics will be at the NAY meeting. They are one of the largest suppliers of modems for computers. Plan on attending and hearing from a maker of ·•odems how they work.

# **HfffftHHffH**  \* BARD'S TALE\* \*\*\*\*\*\*\*\*\*\*\*\*

Aurek the Brave leads his brave group down the stairs. Slippery Fingers I ights a torch, and Qnar sings a magical song healing the group"s wounds. As they round a corner, they see a door. After a brief discussion, Sir Grady kicks the door down. Six goolins rush out, followed by four wizards. The fighters attack the goblins, Slippery Fingers hides in the shadows, and Merlin casts a fireball at the wizards. Of course the goblins fight back, and the wizards cast their own spells. Finally they manage to kill the goblins, while Merlin fries the wizards. Brian the Fist is dead. The group stands over the conquered foes thinking, will we ever find, let alone destroy, Hangar? The band of adventures col Jects the gold, picks up a few new weapons, and takes Brian to be resurrected.

Does this sound like a time long ago, or maybe a popular game you play, or the new book you bought? It's Bard's Tale fran Electronic Arts.

You start by creating sane characters. They can be human, elf, dWarf, hobbit, half-elf, half-ore, and gnane. Each race has Its good and bad points. The race determines modifiers which are applied to randan 'dice rolls', the results are your traits, such as strength, Intelligence, etc... Your next choice is a class, or profession. Sane races cannot take up a certain profession. The classes are warrior- a good fighter, a paladinsame as warrior, rogue- a thief, bard- o.k. fighter with magic songs, hunter- specialized fighter, monk- fighter that **is good**  without weapons, conjurer- magic user, magician-magic user, sorcer- better magic user, wizard- powerful magic user.

After creating up to 6 characters, you load them. Important information on them is shown at the bottom of the screen, while the upper left shows your view, and the upper right tells you what is going on.

Included ls **a map** of the town. The 16 cllngeon levels, you have to map your self, if you can find them. The easiest dungeon is the sewers, and many clues lead to lt.

Found ln the town is the gui Jd where you do disk operations. Down the block is Garth's shop. Garth sells weapons. Also in the town are temples, a castle, inns, Roscoe's, and the review board. The review board ls the only place not labeled on the map. You have to find it yourself. It is the only place where your characters can advance yo new levels.

Each dungeon has something in it that you need to finish the next dungeon. In the final dungeon is Mangar. You must defeat him in order to win. This should take a few months. <I have played the game since September, and still have not solved lt.)

The surprises are different, and the puzzles are challenging enough to make the game keep your interest. After all tnis time. I still have not grown bored of playing. Every new dungeon, or harder level in a dUngeon contains new tnings. There are at least 6-8 magic items and weapons that i've not found yet. I already have found <55-60).

Spells are another new area. There are over 85 spells, and each ls different. Each of the four magic classes nas its own spells. There are 7 levels of spells in each class. At every other level of experience, you can learn a new level of spells. If you know at least level 3 spells, you can cnange to a new magic class, but can never change back. An Archmage knows all seven levels of speils in each of the *4* classes.

This game is one of the best I have ever piayeo. I woula strongly recommend it to anyone who likle this kind of a game. Watch next month for Bard's Tale 11, it has ali new ana different changes over Bard's Tale.

Bard's Tale Elctronic Arts 2755 Campus Drive San Mateo, Ca 94403 (415) 571-7171

Suggested Retail Price \$44.95

Gary Davis

Iey: 1 dog 1st grader could have done better 5 dogs best, don't change

Documentation-- 3 1/2 dogs Ease of Use---- 5 dogs Error handling- 5 dogs

Overall Rating 5 dogs

# DOOR PRIZE!

If you have attended one of the general meetings in the past 7 months, you are aware that you could have won up to t70.00 (that is if you attended all the meetings, and were lucky enough to have been picked as the winner of our door prize drawing). What do you think the odds are of one of our members winning more than once since we started giving away CAOH for a door prize?? Sounds like it's pretty unlikely huh? Well, guess what? You can do some catching up because we will be giving away \$20 at the Nay meeting, if the lucky member is there. You too can gain fame and wealth just by coming to every monthly meeting. Laura VanderPoleg wasn't at the April meeting to collect \$10 (at least you get a little fame if you don't show up at a meeting).

See you all at the next meeting!

Al Hilliger

by Bob Perez copyright (c) 1986 by Bob Perez all rights reserved

Programmers will tind the new Apple llgs an enticing challenge, one which offers rewards typically associated with mastery of the most demanding disciplines.

The sheer mass of documentation alone will intimidate all but the Iruly Dedicated--thousands of pages of technical specifications, routine descriptions and assembly language source code were provided to seeded developers in the form of eleven bursting binders full of magic incantations and other wondertul secrets. But the incomparable satisfaction of producing that first working application with its windows, pull-down menus, and spectacular sound and 4096-color<br>graphics surpassing any previously offered by Apple, will provide all the incentive needed to push further and deeper into the ligs brab-bag. Like the Macintosh before it, the<br>ligs will stimulate its own growth by attracting the hacker in all of us to explore, to experiment, and to wow our triends and peers-the machine is tun! This document touches on some fundamental aspects of ligs software development and isn't meant to be comprehensive or final. In fact, as I'm writing there are changes in the works to many of the development tools and to the machine itself, so treat most of this as a preliminary overview.

NOT LIKE HIS NUTHER, NUT LIKE HIS FATHER

Those familiar with the existing Apple II line of computers will tind some tamiliar ground upon which to build their understanding of the new hardware, but will have to adjust to entirely new ways of thinking regarding software development.<br>The ligs emulates the lie hardware in enough ways to provide a high degree of downward compatibility both conceptually and in practice. In theory, one could continue to use exactly the<br>same methods and techniques used to produce Apple II software and experience almost no difficulty. In practice, however, ligs programmers will want to take advantage of the many enhancements that distinguish this machine from its predecessors--the market eventually will demand it--and this will require adherence to a new regimen of programming practices.

Macintosh developers won't feel entirely at home with the ilgs either, but they twillt feel like they're in a familiar place. Significant portions of any Macintosh program will<br>require adaptation to run in the ligs environment, but the<br>conversion will be less conceptual and more detail-oriented. Ubviously, all of the color support will be new ground, and<br>the amazing sound capabilities of the ligs out-class even the Macintosh's fabulous audio circuits. The Ilgs utilizes the same serial chip as the Macintosh (the Zilog 8530), which will cause some II developers headaches, but will make a iot ot Macintosh developers happy.

From the developer's standpoint, this is essentially a new machine with traits of each of its ancestors. At last, Apple has given substance to the ideal originally espoused by John Sculley that the Macintosh and Apple II lines should be consolidated into one cohesive family. The Apple Ilgs provides a bridge between these two radically different worlds, a bond between two former suitors in competition for the attention of the industry and of Apple itself. The sight<br>of Steve Wozniak appearing on the same stage with Jean-Louis bassee to announce the ligs provided a degree of irony and settled some old scores in Cupertino. There is peace again at Annie.

# FUNDAMENTALS: THE TUOLBUX

The ligs sports a whopping 128K of ROM (by comparison, the original Apple II came with about 4K of ROM and the original<br>Macintosh was shipped with 64K of ROM and the original<br>Macintosh was shipped with 64K of ROM and the original<br>set of built-in assembly language routines--collect Desktop User Interface and to make programming the IIgs a lot easier. It turns out that these are related goals, as you can imagine how many applications would use windows if every individual programmer had to code them from scratch. This<br>approach was inspired by the Macintosh ToolBox and is

ronceptually identical to it for the most part, with a couple of notable differences l'il document below.

## BANKS FOR THE MEMORY

The ToolBox is made up of a series of interdependent Tools. each designed to manage specific territories within the ilgs environment. At the lowest level is the hemory Manager, whose job it is to manage the allocation of memory to anyone requesting it.

Who can request memory? The operating system; an application program; or something somwhere in between, like a desk accessory (which lives in the system but can be called desk accessory (which lives in the system out can be called<br>this case, the operating system is a new, lablit it). In<br>this case, the operating system is a new, lablit version of<br>ProDos (cleverly named ProDosib) designed to Manager looks around in the heap of available memory and "sets aside" a block fitting the desired size and returns a handle to the block. A handle is a 32 bit value consisting of the address of a pointer to the memory block. That is, the<br>handle is a pointer to a pointer to the block. This double indirection will be quite familiar to Macintosh developers and works as follows: as a programmer, you want to have valid pointers to the memory blocks you've requested so that you<br>can stuff whatever you've got into those blocks and get whatever you want out of them at any time.

The Memory Manager on the other hand has the responsibility for allocating arbitrarily-sized blocks of memory at any given time and needs the flexibility to move blocks around in memory as needed in order to be able to fill a given request. It the Hemory Manager has to move a block that you've<br>obtained in order to make room for someone else's block, you're going to wind up with an invalid pointer unless something is done to explicitly update your pointer. Since<br>the Remory Hanager doesn't want to have to keep track of what you're doing and you don't want to keep track of what its doing, the compromise that's been worked out is to create block of Master Pointers that act as eiddlemen in the process. The Memory Manager knows where the Master Pointers are at all times and initializes each of them to point to an individual allocated memory block. When you're given a<br>handle, it consists of a pointer to the Master Pointer which points to your memory block. It the block has to be moved at some later time, the Memory Manager moves it and then simply<br>updates the Master Pointer to point to the new location and doesn't bother to tell you about it. Since your handle always points to the Master Pointer, you are guaranteed to always have a valid route to your memory block.

### **QUICKDRAN FUREVER**

The fundamental graphics lool is WuickDraw II, a set of graphics primitives based on the Macintosh WuickUraw routines (which in turn were based on Lisa WuickPort routines). GuickDraw II defines a coordinate system into which your application (as well as the system itself) will ultimately draw. Routines exist to allow you to do line drawing, area fills, polygonal drawing and tilling, and many, many other associated graphic procedures. The emphasis here is on "Quick" and the flexibility is there to create your own elaborate graphic scenarios by combining the available primitives in new and exciting ways. In true Apple Il tradition, it's an open system, even customizable.

### YES, IT DOES MINDOWS

The Window Manager is a lool that draws heavily on the Hemory Manager and WuickDraw 11 to create, maintain and dispose of windows. Windows are dynamic, sizeable, moveable, objects which present data to the user. A typical window<br>might contain text in a word processing application, or the playing field of an adventure game. Windows have a standard appearance (although you can customize them if you really feel the need), and present your user with a friendly, consistent environment. Using simple calls to the Mindow Manager Tool, you can create windows as needed without<br>bothering with all of the details inherent in the allocation of memory and graphic maintenance (you don't have to redraw

the window when it's moved, tor example, the Window Manager<sup>~</sup> does this tor you).

### IUULJNb AKUUND

Uther lools complement these tundamental building blocks in a number ot ways. The Dialog Manager allows you to create Dialog boxes (special windows that ask questions of your user or present 1ntormat1on to h11 or herl. the Control ftanager aJJo•s you to create buttons, check boxes, scroll-bars and other handy 1te1s to **make** user selections consistent and easy. The Menu Manager, Printing Manager, Sound Manager, and the rest ot the rools provide corresponding routines tor management of these and other objects, and much of your application code will consist of calls to the various fools.

FUK A bUUD TIME, CALL....<br>From the programmer's viewpoint, the Tools are quite consistent in their calling conventions and routine descriptors. Unce you've learned how one fool works, it's quite easy to begin to understand how the others work. How do you tind and call a lool? While many of them are in KUM, some remain in KAM at the time of this writing, but may wind up in tuture HUMs. Ihis will be easily accomplished and totally<br>transparent to the programmer, thanks to the notion ot a lool Locator. Macintosh developers will recognize the concept as the trap Dispatcher. A set ot 1nternaJ **memory** tables 1s 1n1t1aJ1zed at startup **time** to point to-the various loo! Jocat1ons 1n kAft or 1n HUft, When the **programmer** wishes to call on a specific fool, he passes a toolset number to the lool Locator which is used as a vector into the memory tables containing the actual fool addresses. In this fashion, RAM routines can eventually tind their way into kUM and all that has to be changed 1s the **memory** tabJe address. As a programmer, you don't necessarily know or care whether the lool's in KAM or in KUM. You pass the toolset number and let the looJ Locator t1gure out **Nhere** to get it.

IHE MAIN() EVENT<br>- Another concept familiar to Macintosh developers is the Another concept tamazer concept to ftacinar to fiss applications in the 1st the f<br>Incintosh applications) are not written in the usual, linear tashion ("tirst do this, then do that, then do the next thing**°, etc). Instead, the typical event-driven application**<br>consists ot one simple, •intinite• loop that continues to cycle through 1tseJt over and over again, Na1ting tor things to happen. c **programmers** use a NhiJeltrueJ or torl;;J Joop, to happen. C programmers use a while(true) or tor(;;) loop,<br>tor example, as their main event loop. Jhings that can happen<br>in your loop are called events and your code typically cases out on specific types of events as they occur. For example, you might have a routine called doflouse which gets called each **time** your appl1cat1on detects an event involving the mouse. the Mindow Manager helps you to update your windows by •posting• events involving your Mindows that you can Natch<br>•posting• events involving your Mindows that you can Natch<br>•for and handle as appropriate. Events are llgs application and as you might imagine, there is an event nanager rool to help **manage** the posting and reporting of events,

# 1:NUUbH IHl:UkY, HUN DO l **ftAKI:** ll bU 111:1:P?

During its development, the llgs Nas code-named Cortland, and the development system that was given to seeded<br>developers was known as the Cortland Programmer's Workshop,<br>or just CPN (analagous to NPN tor the Macintosh). I have no idea what the development system will be called now, so f'll continue to reter to 1t as CPN,

CPM is a complete programming environment consisting of a bbbib assembler, a c compiler, and a Pascal compiler. When<br>it's complete, the system will consist of a wholly integrated it's complete, the system Nill consist of a •holly integrated environment N1thin Nhlch you can code modules 1n any ot the l available languages and J1nk them together to **make** up a complete application. You could Nrite the **main** body ot your code, tor example, 1n C, and then code all of the time-critical portions in assembly. You might want to borrow a friend's fast Fourier Transformation routine that was compiled in Pascal and link it in. All of this and more is<br>possible using CPW. The Editor is smart enough to drop you back into your source file at the right place when a compile<br>or assembly fails, and a powerful scripting ability (a very sophisticated EXEC capability) allows you to customize your,

 $\sim$  development process in an intinite number of interesting Ways.

### SURE ASSEMBLY REGUIRED

l said "when it's complete" because CPW is still under<br>construction. The last version I received had a verv pre-release C compiler and no Pascal, and all ot the code<br>I've written so far has been in assembly. The C is coming l've written so far has been in assembly. The C is coming<br>along rapidly now, though, and should be ready reasonably soon. Pascal hackers will have to swallow their pride and learn C or else hunker down and use assembly language. The 65816 assembler packaged with CPM is based on the UKCA/M assembler tamiliar to most Apple 11 assembly language programmers, with lots of ligs-specific enhancements. There are at least two books that  $1^7$ ve seen on the bookshelves regarding 65816 assembly language, one by an Apple employee<br>actually involved in the llgs product development (David Eyesl, It you're at all fam1J1ar Nith 6501 assembly language, you shouldn't have any trouble picking up the 65816 language.<br>In fact, you'll love it. Some of the major 1mprovements over the venerable--1t ancient--6502 are:

11 A relocatable zero-page! Not onJy can you create your o•n •zero page• anyNhere Nith1n the t1rst b4K ot HAR, you're alloNed **more** than one page and can change its Jocat1on at run time. It might not be obvious at tirst why you'd want to do this, but once you see someone set up a "zero-page" somewhere 1n **memory** and then start using •zero-page• **mode** to access locations therein, you'JJ see Nhy they d1d 1t.

*ll* lb-b1t registers. lhe x, *Y,* and A registers are all ava1JabJe no• 1nlb-b1t sizes, aJJoN1nq **1ore** eft1c1ent handling ot Nord-sized data lno more kludges to create lb bit counters, tor example!.

SI 14 bit addressing. lh1s **means** that you can no• directly access 16 MB of Jinear KAM without bank switching (BOBB programmers can pick up their jaws now).

41 Ne• 1nstruct1ons and addressing **modes.** Among the neN instructions are MVN and MVP (that's Move Block Positive, not<br>Most Valuable Player), which allow you to do some quick, Rost Valuation allow to do to do it have to worry about block overlapping);-8FL, istore Lero in Hemory); and-awhole series ot push and pull instructions tor the registers.<br>New addressing modes allow stack-relative addressing, making<br>high-level language support a lot easier.

lhe 65816 can switch into "emulation" mode and emulate completely the standard instruction set of a  $65002$ . There will be times when this is desirable, but for the most part Nill be **times** Nhen this 1s desirable, but tor the **most** part you'll •ant to run 1n "native• **mode** since **most** existing softNare Nill run in this **mode** and several **times** taster at that.

### flNAL THUUbHHi

Developing sottware tor the Apple ligs can be a frustrating<br>experience it you're used to mature, completely debugged<br>development tools. 8till, the machine and its tools are surprisingly robust compared to other, similar undertakings<br>(ask any Amiga developer for his views on this subject), As ·a neN developer, you'll pay the price tor being a pioneer, but you'Jl take part 1n a unique evolution ot **so1e** h1stor1caJ sign1ticance 1n the microcomputer industry, And of course, you'll have a great **time** Nhile you're at 1t. **kemember,** the best source of information tor developing ligs sottware will continue to be MAUb, and specifically, the Ueveloper's Forum<br>so check in regularly, f'll be uploading source code and development tools trom time to time and Apple will continue to **have an** oft1c1aJ **presence** on the **board,** l:njoy!

### APPLEWORKS SIG

The SIG will not the having any meetings for the next few months watch the newsletter when the next Sig meeting will be held and the location. If vou have an interest in this 516 talk to Detlef Adolff at the next meeting.

NODEN NGR PROVIDES CONNUNICATIONS FOR APPLE CONPUTERS

NGR Software<br>305 S. State College Blvd. #101 Anaheia. CA 92806 714/993-0294

...

Operating Systems: Apple DOS 3.3 and ProDOS. ftedia: Requires single dist drive. Copy Protection: None. Required Peripherals: **Kode1.**  List Price: f50

Reviewed by Brian D. Konahan

**ftode1** ft6R cotes on three double-sided diskettes (six sides total). Three sides provide the DOS 3.3 version, and the other three provide the ProDOS version.

A comprehensive 284-page manual with a 17-page index is provided in a looseleaf binder. Although some preparation usually is required before installing a modem and running a communications package, this manual's first chapter provides a quick-start quide for those who feel they're ready to begin connunicating innediately. A menu-driven install routine quickly configures the program to your system.

**Modem MGR supports receiving and transmitting text or data via** <sup>a</sup>**1ode1** or a direct-wired connection. It provides easy user · access to **tode1** features such as dialing, answering, hanging up, switching baud rates and changing communication parameters. Available default settings let users communicate easily with most information services, but the program provides full facilities to change settings.

The variety of program options allows users to communicate easily and effectively. A capture buffer is available. Nhen it's toggled on, received characters will be stored in that buffer, and the contents may be saved to a disk at any time. Similarly, a file may be read into the buffer from disk and then edited, printed or sent to a remote computer. Files may also be deleted from disk, and a disk catalog may be obtained at any time. The ProDOS version also permits the use of disk prefixes.

Kodea ft6R easily accesses an attached printer that aay be toggled on and off. A small 1024-character printer buffer is provided so saall files aay be printed while the coaputer remains in use. Of course, the capture buffer makes it possible to save incoming data to a disk for printing after going offline. Since data can be captured in a buffer far more quickly than it can be printed, this feature can reduce connect charges for those who communicate with commercial information services.

The program provides other attractive features as well. For example, the user may set up a disk file of names and phone numbers. That file may be used to dial-directly from the<br>keyboard. Modem MGR also provides an extremely useful Hodee M6R also provides an extremely useful full-screen text editor that includes many features of program editors or word processors. It may be used to edit captured text or text about to be sent.

The ability to develop macro script files is among the more sophisticated features, yet the process is easily learned. Such script files can perform often- used sequences of commands, such as logging on to information service. Any series of commands that can be executed from the keyboard can be stored in a script file.

File transfer is most important in any communications program. I successfully transferred ASCII files files to and from CompuServe and on our college's computer system without difficulty. The program supports the transfer of any type of DOS or ProDOS files with a special Modem M&R protocol.

The program also supports the ever-popular Xmodem protocol. However, using Xmodem with CompuServe proved unreliable on several occasions, which isn't uncoaaon when a particular **Xmodem** implementation isn't able to compensate for busy-period<br>slowdowns typical of information services.

At its price, Modem M6R is an excellent value. There's even unlimited telephone support for two months after purchase and one call per. 1onth thereafter. **ftodea** ft6R is easy ta use, yet those with experience will find that it includes enough advanced features to satisfy their needs.

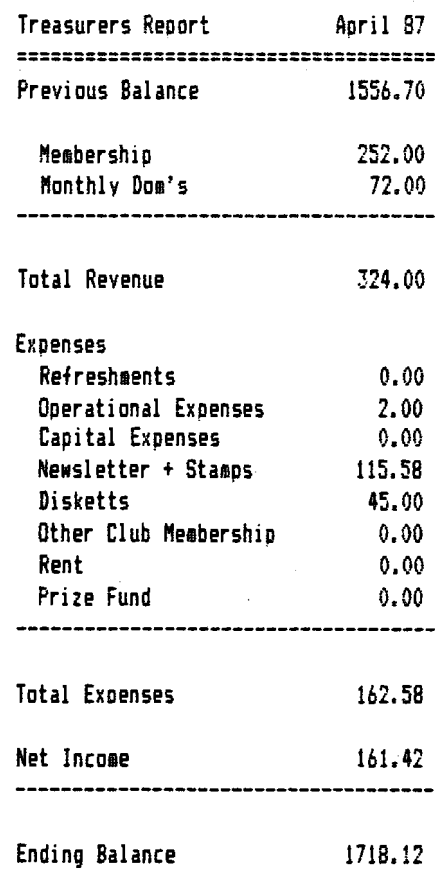

John W Sandora

From: TBBS The Computer Guild, (312) 640-7980 Directory of Chicago Metro Bulletin Board Systems February 24. 1986 Edition Convright <c> 1986 by: Richard J. Sonka Used with Permission.

'code' is <hours><UART><max speed><hours>>

\$ - 24-hours per day. 7 days per week % - Part-Time: 7pm-7am weekdays, 24 hrs on weekend & - Part-Time: 7am-6pm weekdays. 24 hrs on weekend = - Part-Time: 7pm-7am, 7 days per week + - Part-Time: 7am-6pm, 7 days per week <max sneed>: 3 - 300 Baud only operation supported 1 - 300-1200 Baud operation supported 2 - 300-1200-2400 Baud operation supported  $\langle$ UART $\rangle$ :  $7 - 11$ ART = 7-1-Even Parity 8 - UART 8-1-No Parity **<System codes>:** ABBS Apple Bulletin Board System (Apple based) AMIS Atari Message Information System (Atari based) CARN CARNIVAL Bulletin Board (Atari based) CBBS Computerized bulletin board system (CP/M based) CCBS Commodore Computer BB (C-64 based) CCMS Coaputer Conference Message System (S100 based) COCO Color Computer BB (TRS-80 based) CONF Conference Tree System (Apple based) DIVD Diversi-Dial Multi-User System (Apple based) DYM. Dial-Your-Match (Apple or C-64 based) ERAC ERAC BBS (TRS-80 based) FIDO FidoNet International BBS Network (MS-DOS based) FORE FOREM Message System (Atari based) FRON Frontier BB (TRS80 Model 100 based) GBBS Apple-Based BBS (Apple) IBBS PC BBS (IBM-PC & Compatibles) JNET PCjr BBS (IBM-PCjr based) MAC. Macintosh BB (Macintosh based) MCMS Micro Coaputer Message System (TRS-80 based) HUSR Muser Multi-User System (Apple Based) NBBS North Star BB (NorthStar based) NET, Net-Works Communications System (Apple based) NEWS News and Message Service (TRS-80 Mod-16 based) **OABB Other Apple BB (Apple based)** OTBB Other TRS-80 BB (TRS-80 based) PMS. People's Message System (Apple based) RBBS Remote PC BB (IBM-PC & Compatibles) **RCPM Remote CP/M BB** TBBS The Bread Board System (TRS-80 & MS-DOS based) TIBB Texas Instruments BB (TI99/4a based) **UBBS Universal BBS (Apple based)** UNIX Unix BBS (PC based)

Ward + 545-8086

.>Hours, #=24, other codes in asg 16 /.>7/8 data bits, no parity //.)highest speed (3)00, (1)200, (2)400  $^{\prime\prime\prime}$ type -number- %%% location-description ABBS 232-8804 #73 Geneva-Greyhawke ABBS 432-2396 #71 Highland Park-The Looney Bin ABBS 653-2560 %73 Wheaton-The Who Cares? BBS ABBS 764-1699 %73 Chicago-West Rogers Park ABBS ABBS 798-9150 %73 Homewood-The Phoenix ABBS 884-0061 #73 Schaumburg-The Game Master BBS ABBS 973-2227 +73 Chicago-Rogers Park ABBS CONF 942-0089 \$73 Chicago-The Conference Tree DIVD 284-6124 #83 Chicago-The ASCII Connection DIVD 968-4820 183 Darien-Kaleidoscope DIVD 969-1145 #83 Downers Grove-Cross Talk 6BBS 254-7436 #71 Chicago-The Command Module 6BBS 386-0499 #73 Oak Park-Blue Skies 6BBS 498-1809 %73 Northbrook-Androzoni Major 6BBS 528-5020 #72 Chicago-Ripco 6BBS 774-0202 #73 Chicago-The Music Box GBBS 964-9517 #73 Downers Grove-Treasure Island 6BBS 967-0848 #73 Skokie-Armaneddon GBBS 815-729-0188 #73 Joliet-The Dark Castle MAC 293-0199 %82 West Chao-Growers Xchange MAC 295-6926 #82 Lake Forest-MACropoedia MUSR 759-9191 \$83 Leaont-The Bunker MUSR 964-9517 #83 Downers Grove-Your Imagination NET 233-8327 %73 Chicago-Double Take II NET 323-3741 #73 Hinsdale-The Chipmunk NET 355-4783 #83 Naperville-Camelot NET 546-6577 \$73 Round Lake-NICBBS NET 774-2035 %73 Chicago-The Greek Inn NET 963-5384 %73 Downers Grove-Apple Juice OABB 228-1495 #73 Elk Grove-The Micro Co-Op DABB 334-1564 \$73 Chicago-The Hotel OABB 342-6919 %73 Chicago-Meeting Places OABB 424-2882 %73 Oak Lawn-Bob & Dan's BBS OABB 459-7857 %73 Wheeling-Nite-Owl Special OABB 577-0169 %73 Arlington Heights-The Magic Shop OABB 787-7865 \$71 Downers Grove-The Golem DABB 852-8980 %73 Downers Grove-The Time Winds 0ABB 882-2926 #73 Roselle-CODE/BBS OABB 991-4523 %73 Palatine-Middle Earth PMS 235-3200 %83 Chicago-Chicago Public Library PMS 286-0608 #83 Chicago-COPH 2 UBBS 225-9138 \$83 Chicago-The Women's Room UBBS 295-7449 \$83 Lake Forest-The Thieve's Guild UBBS 303-1479 #83 Rolling Meadows-Photography BBS UBBS 433-4563 #82 Highland Park-Universal UBBS 446-3898 %83 Winnetka-The Junction UBBS 564-8148 \$83 Northbrook-Aastrad UBBS 623-2226 \$81 Waukegan-Waukegan Public Library UBBS 677-5955 #83 Skokie-Marvin UBBS 685-9573 #81 Chicago-Apple Net UBBS 728-4069 \$83 Chicago-The Lazy Dragon UBBS 729-8768 #82 6lenview-The Rest of Us UBBS 755-6264 #82 Chicago Hts-Apple Tree UBBS 946-6841 #83 Beecher-Byte Back UBBS 972-1974 #83 Bolingbrook-The Unknown BBS

Ь

## $=$  [JAUG Special #27  $=$

The soecial this month was a guest review. A guest review means that a member takes a disk home, reviews it, writes an article on it, then returns it. Some ·disks will be handed out in the near future for reviewing.

This review was wrtitten by Bruce Mansfield.

Many of you have been wonder Ing "when are those DAUGs going to put out something useful (again)?" You meant to say "again", didnt you? Well, *here* it is -- two sides of utilities, something for everyone... well, anyone who uses Prodos, in general, or in private. Major portions of our disk offering this month include programs which add M-0-R-E conmands to the Prodos Kernel,,, like TYPE, to look directly at a textfile from BASIC, or COPY to copy files. Other conmands are available *here,* too.

Remember those slick menu programs for DOS 3.3? Well, we've now got 'em for Prodos (some are really good, too!>.

Appleworks users can now have fun accessing ADB files from BASIC, creating ADB files of catalog listings, and reviving their lfdo11ed Apo I eworks program when it crashes *(we'* 11 provide you with the FULL explanation and instructions -- Look in last months news letter, or print the word processor article found on th'l Feb, special). For those of you who simply must have a ·. • PRffi,QS,.block-fditow..,we·ve got several of those, toj . ..\_<lf *lo ..* <sup>q</sup> have to ask,  $\frac{1}{2}$ ou probably dont Awant one of these, but we also got...) Somethying for those got you who are into golder oldies  $+$ Perpetual Calendar has returned

Hodem people who want to can now *squeeze* files or remove carriage returns at the ends of down-loaded lines. If you get tired of that, you can run the programs backwards, to unsgueeze or add carriage returns for BBS.

Apple widow(er)s will want to buy this disk for the now much-celebrated 'OPEN.LITTER' program. If I had more space I'd mention the programs that allow you to change the Prodos time settings.

--Ed. note: I'm a-maized at all the corn in this article, its a good thing the programs on this disk are written *better.* 

 $==$  DAUG Disk of the Month # 70=

We've had all sorts of different types of disks. Single sided dams, double sided doms, data doms, non-booting doms, dams that create more doms, and a few normal dams. Well this month we have a demo dom.

The demo is called Mousetalk, This is a modem program. *There* are a few limitations though. The program will not save files, or save your setup. It also has a limitation on the amount of characters you can recieve.

,·

The Oaug menu, or picture has not been added, so wnen you boot the disk the program will run itself. It has ail sorts of help menus built in, and is all menu driven. If you nave an Aople Ji, JC+, or unenhanced He this program wrll not wcr·L *If* you use rt on a //c or ltgs, or enhanced l[e you will have no orobiem. Tne keyboard, or mouse is used to move the cursor arouna, ano most modems are supported.

You start by entering your set up information. Atter entering the info., select done, and you are in the main menu. Puildown the menus, and select your choices. Dialing is done by the program, and can be set for automatic redial.

If you need some numbers to call, look in the newsletter in the next few months. Some bulletin boara numoers w1i! oe cut 1n the newsletter.

After you have reached the maximum allowable cnaracters, it displays all the rest of the characters as lower case 'd's. This ### is a little annoying, but after all tnis is just a demo. Most  $\bm{p}$  people will have to be hooked up a while betore they reach the  $\overline{m}$ aximum.

You may be thinking, 'this just a demo, wny *buy* the original'? well the original is over a \$100.0u, ana would you want to buy **a**  program at that. price without trying it first?

# Nember Info.Update

How long has it been? Since you bought a new program?, or a piece of hardware? for your computer? added a new printer or computer to your system??? Well, we would like to know if you have changed your system (or even if you changed what you know about your apple, a new language?). We are trying to get a better idea of what kind hardware and software everyone is currently using. At the next couple of neetings we will be asking you to fill out a new Nembership Application Survey so we can keep up on what everyone is using. This will help us bring better meeting topics that will be more usefull to more of us. If you can't get to one of the next few meetings give me a call or send me a note in the mail and I will send you a form.

Al Hilliger

7

VISIT OUR FRIENDS! ---------------------A number of local computer stores support our activity by offering the discounts listed below to those who show their membership cards. Stores that sell merchandise to everybody at a discount are not included. C B M Computer , St. CharlesRdandRoute83, Elmhurst (530-1125)-15% C B M Computer , 7 S LaGrange Rd, LaGrange (352-4700) -- 15% Farnsworth Computer Center, 1891 N Farnsworth Av, Aurora (851-3888)--15% Farnsworth Computer Center, 383 E North Av, Villa Park (833-7100) 15% Primetime Computer Services, 9906 Wood Lane, Palos Hills, Ill (598-5200)-10% Software City, 883 Geneva Rd., Carol Stream, Ill 60187 (690-0880)- 15% Expert Computer Solutions, 2015 W Ogden Ave., Lisle, Ill 60532 (963-6255) --15% Frequently a smaller discount is offered if a credit card is used. If a store would like to be included in this listing, please write the editor and give us your discount schedule for Apple-User Group members. \*\*\*\*\*\* **CONEPT** NUAE pple Users Group DuPage ଆଗୋଠାଏ

Address correction requested:

P.O. Box 294 ••• Downers Grove, IL 60515

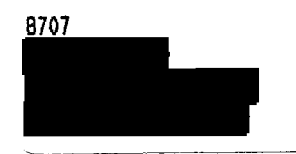

(The above mailing label is the only notice you will receive that your membership is expiring. Renewal of membership will involve the payment of the initiation fee of \$8.00 plus the yearly dues of \$12.00 for a total of \$20.00)